# Logic Programming Using Data Structures Part 1

#### Temur Kutsia

Research Institute for Symbolic Computation Johannes Kepler University of Linz, Austria kutsia@risc.jku.at

#### Contents

Structures and Trees

Lists

**Recursive Search** 

Mapping

# Representing Structures as Trees

#### Structures can be represented as trees:

- ► Each functor a node.
- Each component a branch.

#### Example

parents(charles, elizabeth, philip).

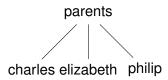

# Representing Structures as Trees

Branch may point to another structure: nested structures.

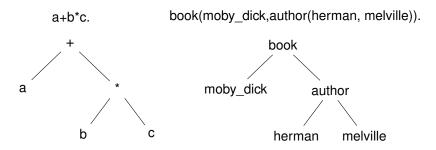

# **Parsing**

Represent a syntax of an English sentence as a structure.

#### Simplified view:

- Sentence: noun, verb phrase.
- Verb phrase: verb, noun.

# **Parsing**

Structure:

 $sentence(noun(X), verb\_phrase(verb(Y), noun(Z))).$ 

Tree representation:

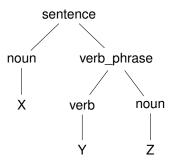

# **Parsing**

#### Example

John likes Mary.

 $sentence(noun(John), verb\_phrase(verb(likes), noun(Mary))).$ 

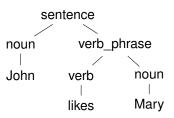

#### Lists

- Very common data structure in nonnumeric programming.
- Ordered sequence of elements that can have any length.
  - Ordered: The order of elements in the sequence matters.
  - Elements: Any terms constants, variables, structures including other lists.
- Can represent practically any kind of structure used in symbolic computation.
- ► The only data structures in LISP lists and constants.
- ▶ In PROLOG just one particular data structure.

#### Lists

#### A list in PROLOG is either

- the empty list [], or
- ▶ a structure .(h, t) where h is any term and t is a list. h is called the head and t is called the tail of the list .(h, t).

#### Example

```
▶ [].

▶ .(a, .(a, .(1, []))).

▶ .(a, .(b, [])).

▶ .(a, .(b, [])).

▶ .([], []).
```

NB. .(a, b) is a PROLOG term, but not a list!

#### Lists as Trees

Lists can be represented as a special kind of tree.

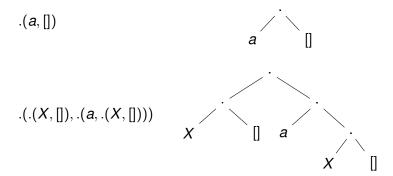

#### **List Notation**

#### Syntactic sugar:

- Elements separated by comma.
- Whole list enclosed in square brackets.

$$.(a, [])$$
  $[a]$   $.(.(X, []), .(a, .(X, [])))$   $[[X], a, X]$   $.([], [])$ 

# List Manipulation

Splitting a list *L* into head and tail:

- ▶ Head of L the first element of L.
- ► Tail of L the list that consists of all elements of L except the first.

Special notation for splitting lists into head and tail:

▶ [X|Y], where X is head and Y is the tail.

NB. [a|b] is a PROLOG term that corresponds to .(a,b). It is not a list!

## Head and Tail

| List              | Head       | Tail      |
|-------------------|------------|-----------|
| [a, b, c, d]      | а          | [b, c, d] |
| [ <i>a</i> ]      | а          | []        |
|                   | (none)     | (none)    |
| [[the, cat], sat] | [the, cat] | [sat]     |
| [X+Y,x+y]         | X + Y      | [x + y]   |

$$[X, Y, Z] = [john, likes, fish]$$
  $X = john, Y = likes, Z = fish$ 

$$[X,Y,Z] = [john, likes, fish]$$
  $X = john, Y = likes, Z = fish$   $[cat] = [X|Y]$   $X = cat, Y = []$ 

```
[X,Y,Z] = [john, likes, fish] X = john, Y = likes, Z = fish [cat] = [X|Y] X = cat, Y = [] X = mary, Y = likes, Z = [wine]
```

```
[X,Y,Z] = [john, likes, fish] \qquad X = john, Y = likes, \ Z = fish \ [cat] = [X|Y] \qquad X = cat, Y = [] \ [X,Y|Z] = [mary, likes, wine] \qquad X = mary, Y = likes, \ Z = [wine] \ [[the,Y],Z] = [[X,hare], [is,here]] \qquad X = the, Y = hare, \ Z = [is,here]
```

```
[X,Y,Z] = [john, likes, fish] \qquad X = john, Y = likes, \\ Z = fish \qquad \qquad Z = fish \\ [cat] = [X|Y] \qquad X = cat, Y = [] \\ [X,Y|Z] = [mary, likes, wine] \qquad X = mary, Y = likes, \\ Z = [wine] \qquad \qquad Z = [wine] \\ [[the,Y],Z] = [[X, hare], [is, here]] \qquad X = the, Y = hare, \\ Z = [is, here] \qquad \qquad Z = [[is, here]]
```

```
[X, Y, Z] = [john, likes, fish]
                                     X = john, Y = likes,
                                     7 = fish
                                     X = cat, Y = []
      [cat] = [X|Y]
  [X, Y|Z] = [mary, likes, wine] X = mary, Y = likes,
                                     Z = [wine]
[[the, Y], Z] = [[X, hare], [is, here]] X = the, Y = hare,
                                     Z = [is, here]
[[the, Y]|Z] = [[X, hare], [is, here]] X = the, Y = hare,
                                     Z = [[is, here]]
[golden|T] = [golden, norfolk]
                                     T = [norfolk]
```

```
[X, Y, Z] = [john, likes, fish]
                                      X = john, Y = likes,
                                      7 = fish
       [cat] = [X|Y]
                                      X = cat, Y = []
   [X, Y|Z] = [mary, likes, wine] X = mary, Y = likes,
                                      Z = [wine]
[[the, Y], Z] = [[X, hare], [is, here]] X = the, Y = hare,
                                      Z = [is, here]
 [[the, Y]|Z] = [[X, hare], [is, here]] X = the, Y = hare,
                                      Z = [[is, here]]
 [golden|T] = [golden, norfolk]
                                      T = [norfolk]
[vale, horse] = [horse, X]
                                       (none)
```

```
X = john, Y = likes.
   [X, Y, Z] = [john, likes, fish]
                                      7 = fish
                                      X = cat, Y = []
       [cat] = [X|Y]
   [X, Y|Z] = [mary, likes, wine] X = mary, Y = likes,
                                      Z = [wine]
[[the, Y], Z] = [[X, hare], [is, here]] X = the, Y = hare,
                                      Z = [is, here]
 [[the, Y]|Z] = [[X, hare], [is, here]] X = the, Y = hare,
                                      Z = [[is, here]]
 [golden|T] = [golden, norfolk]
                                      T = [norfolk]
[vale, horse] = [horse, X]
                                      (none)
  [white|Q] = [P|horse]
                                      P = white, Q = horse
```

# Strings are Lists

- PROLOG strings character string enclosed in double quotes.
- Examples: "This is a string", "abc", "123", etc.
- Represented as lists of integers that represent the characters (ASCII codes)
- ► For instance, the string "system" is represented as [115, 121, 115, 116, 101, 109].

# Membership in a List

member (X, Y) is true when X is a member of the list Y.

#### One of Two Conditions:

 X is a member of the list if X is the same as the head of the list

$$member(X, [X|_])$$
.

X is a member of the list if X is a member of the tail of the list

```
member(X, [\_|Y]) :- member(X, Y).
```

#### Recursion

- First Condition is the boundary condition.
   (A hidden boundary condition is when the list is the empty list, which fails.)
- Second Condition is the recursive case.
- In each recursion the list that is being checked is getting smaller until the predicate is satisfied or the empty list is reached.

#### **Member Success**

```
?- member(a,[a,b,c]).
 Call: (8) member(a, [a, b, c]) ?
 Exit: (8) member(a,[a,b,c]) ?
Yes
?- member(b, [a, b, c]).
 Call: (8) member(b, [a,b,c]) ?
 Call: (9) member(b, [b,c]) ?
 Exit: (9) member(b, [b,c]) ?
 Exit: (8) member(b,[a,b,c])?
Yes
```

#### Member Failure

```
?- member(d,[a,b,c]).
Call: (8) member(d,[a,b,c]) ?
Call: (9) member(d,[b,c]) ?
Call: (10) member(d,[c]) ?
Call: (11) member(d,[]) ?
Fail: (11) member(d,[]) ?
Fail: (10) member(d,[c]) ?
Fail: (9) member(b,[b,c]) ?
Fail: (8) member(b,[a,b,c]) ?
```

#### Member. Questions

#### What happens if you ask PROLOG the following questions:

```
?- member(X,[a,b,c]).
?- member(a,X).
?- member(X,Y).
?- member(X,_).
?- member(_,Y).
?- member(_,_).
```

#### Recursion. Termination Problems

Avoid circular definitions. The following program will loop on any goal involving parent or child:

```
parent (X, Y):-child (Y, X).
child (X, Y):-parent (Y, X).
```

Use left recursion carefully. The following program will loop on ?- person (X):

```
person(X):-person(Y), mother(X,Y).
person(adam).
```

#### Recursion. Termination Problems

- Rule order matters.
- General heuristics: Put facts before rules whenever possible.
- Sometimes putting rules in a certain order works fine for goals of one form but not if goals of another form are generated:

```
islist([_|B]):-islist(B).
islist([]).
works for goals like islist([1,2,3]), islist([]),
islist(f(1,2)) but loops for islist(X).
```

What will happen if you change the order of islist clauses?

#### Weaker Version of islist

▶ Weak version of islist.

```
weak_islist([]).
weak_islist([_|_]).
```

- Can it loop?
- Does it always give the correct answer?

# Mapping?

Map a given structure to another structure given a set of rules:

- 1. Traverse the old structure component by component
- 2. Construct the new structure with transformed components.

# Mapping a Sentence to Another

#### Example

you are a computer maps to a reply i am not a computer. do you speak french maps to a reply no i speak german.

#### Procedure:

- 1. Accept a sentence.
- 2. Change you to i.
- 3. Change are to am not.
- 4. Change french to german.
- 5. Change do to no.
- 6. Leave the other words unchanged.

# Mapping a Sentence. PROLOG Program

```
change(you,i).
change(are,[am,not]).
change(french,german).
change(do,no).
change(X,X).

alter([],[]).
alter([H|T],[X|Y]):-
   change(H,X),
   alter(T,Y).
```

# **Boundary Conditions**

- ► Termination: alter([],[]).
- ► Catch all (If none of the other conditions were satisfied, then just return the same): change (X, X).